#### Tabla de Contenidos

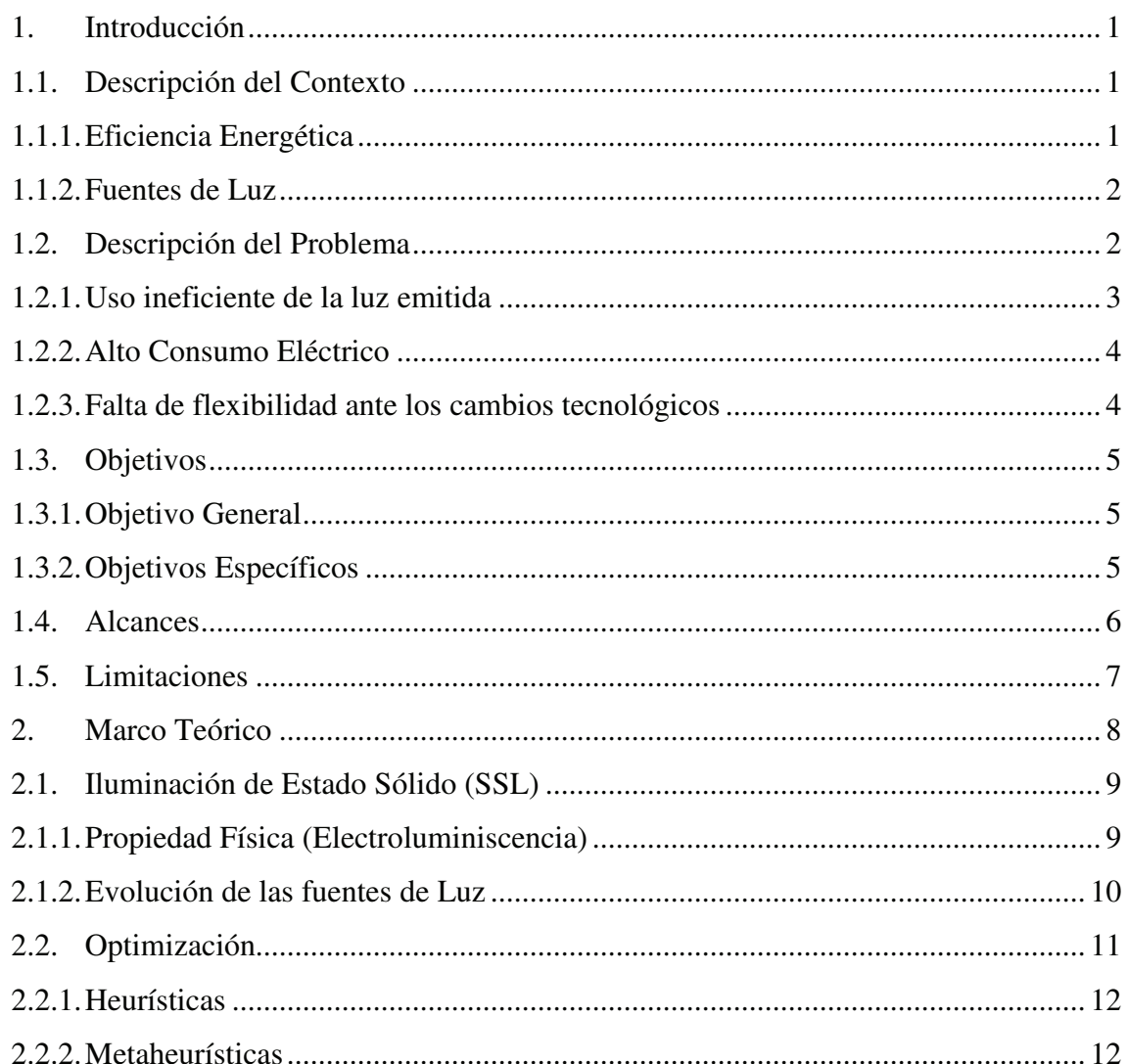

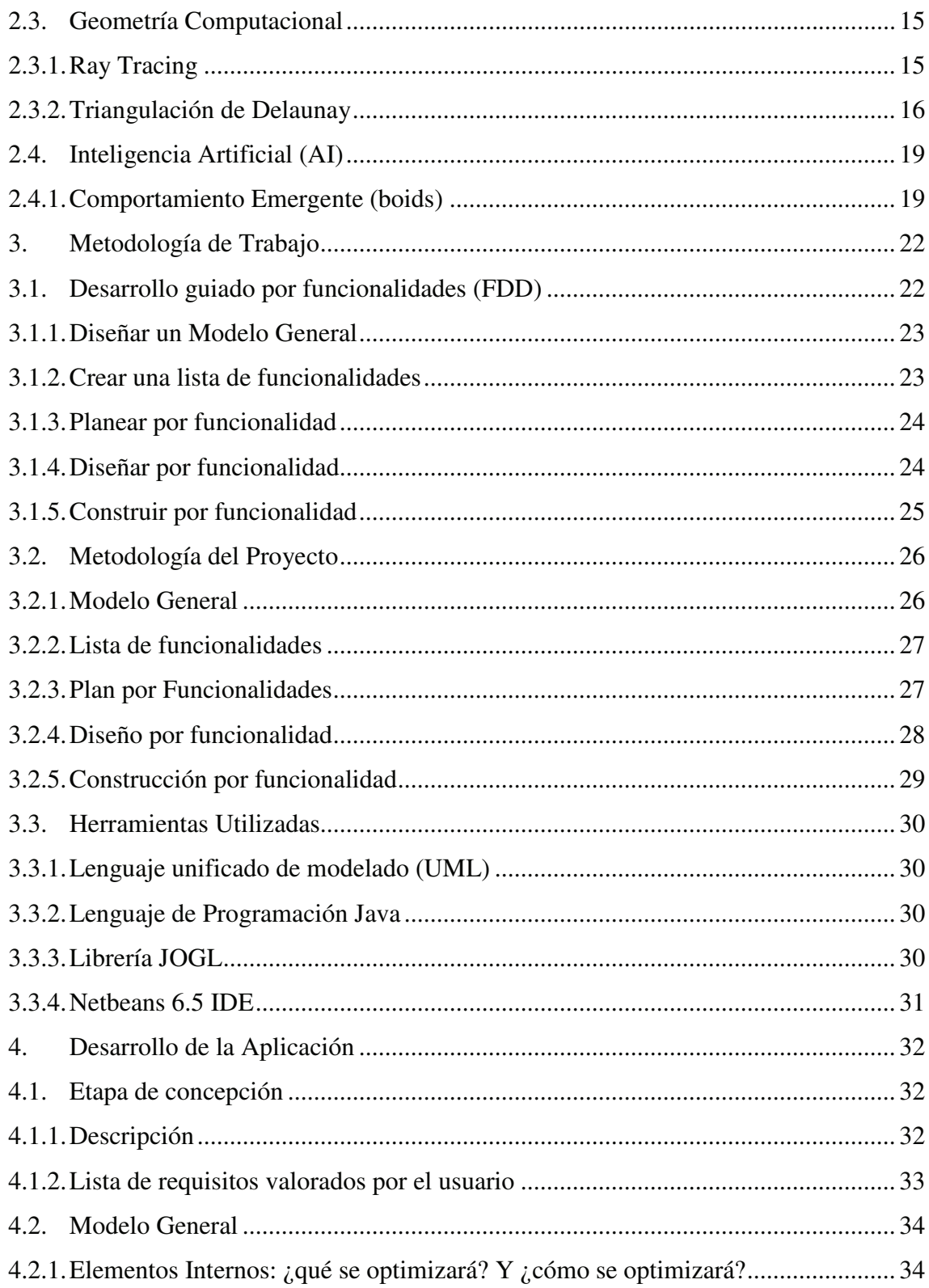

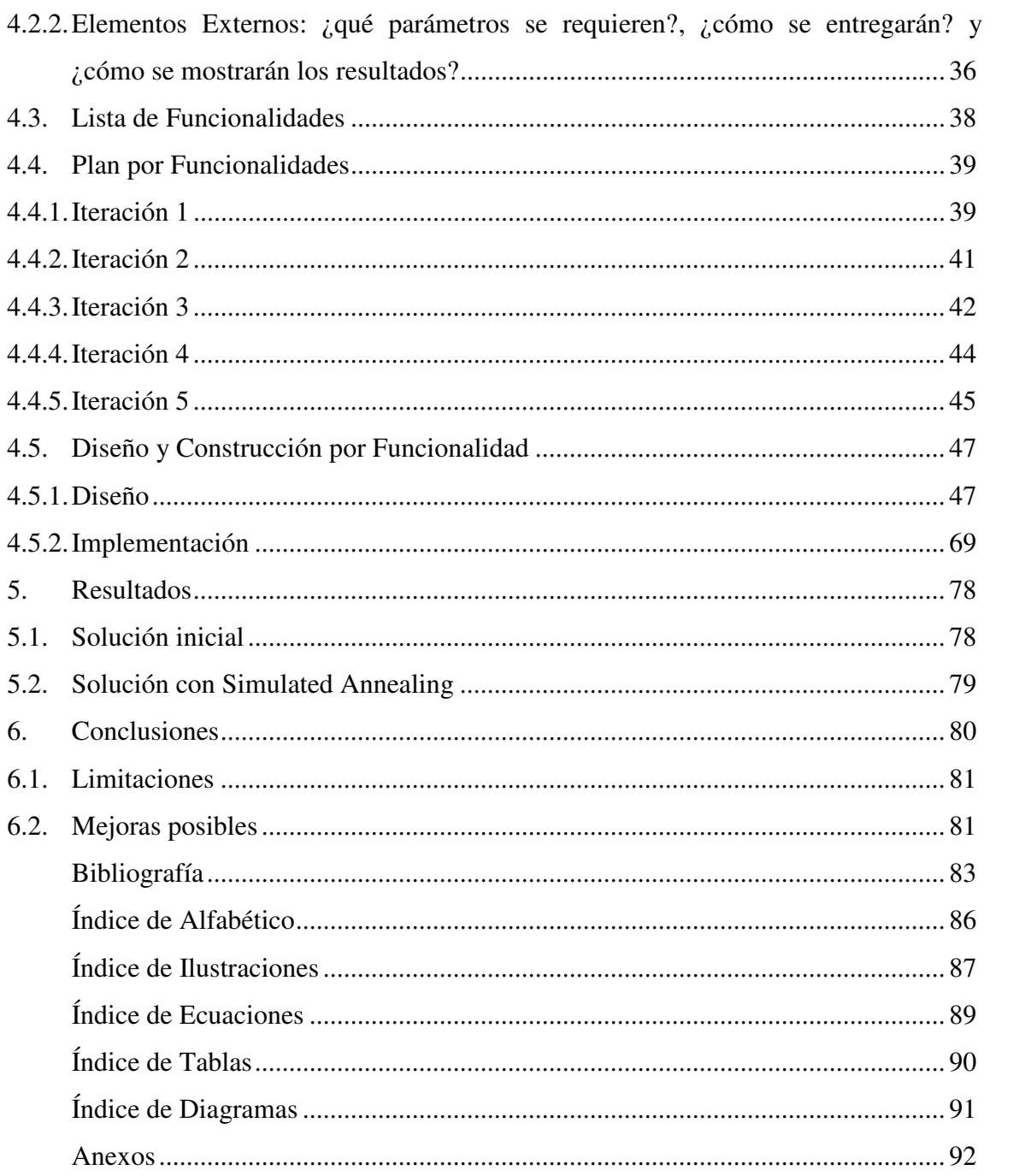

### Índice alfabético

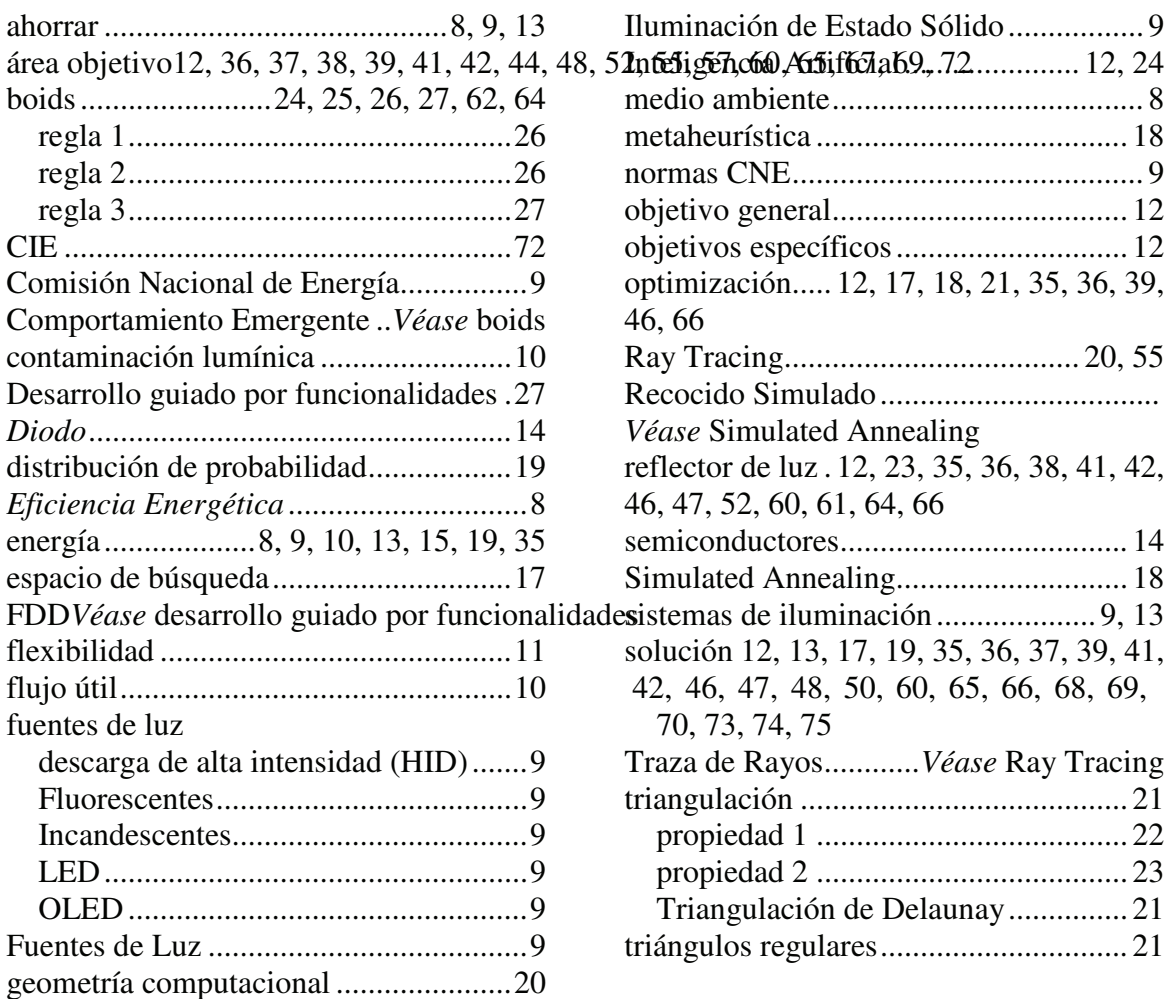

## Índice de Ilustraciones

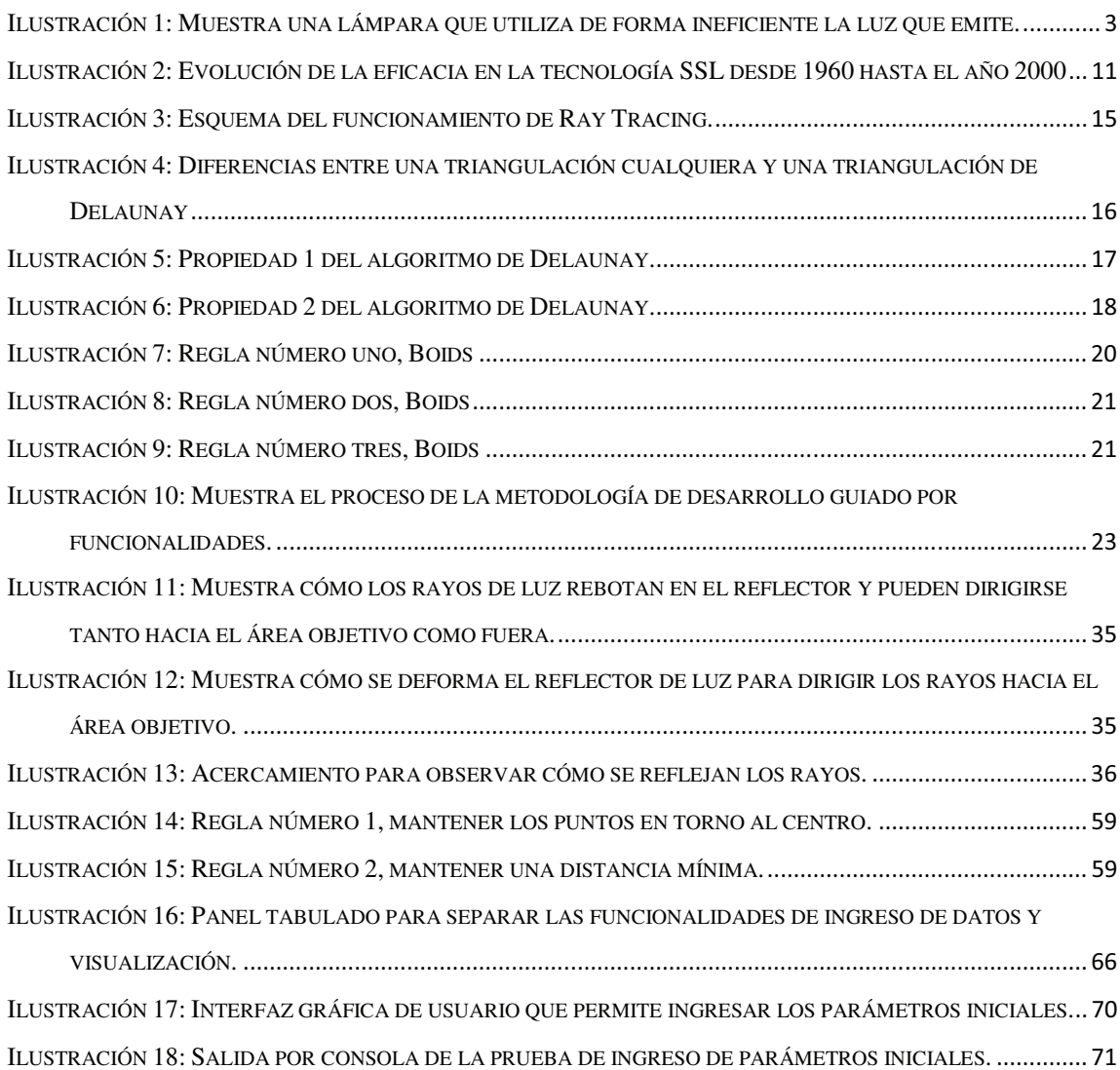

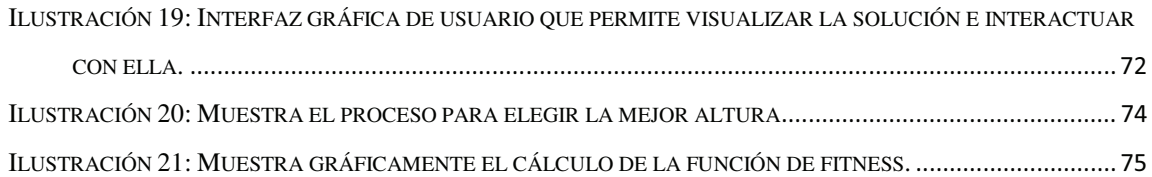

### Índice de Ecuaciones

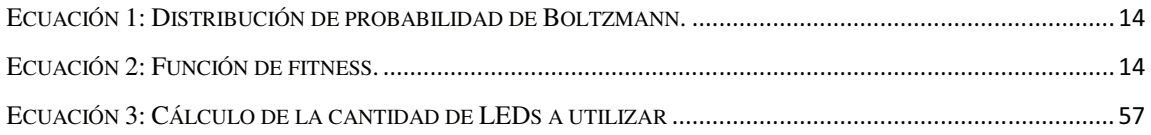

### Índice de Tablas

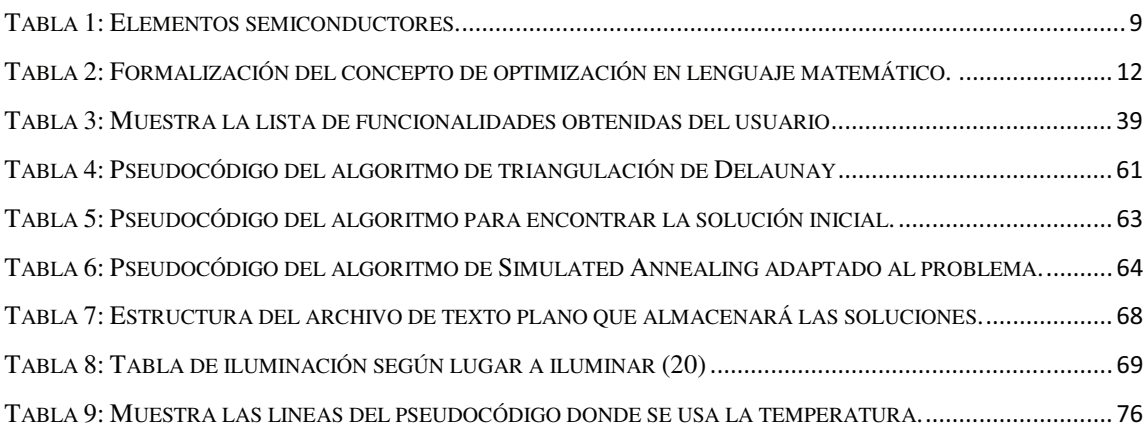

# Índice de Diagramas

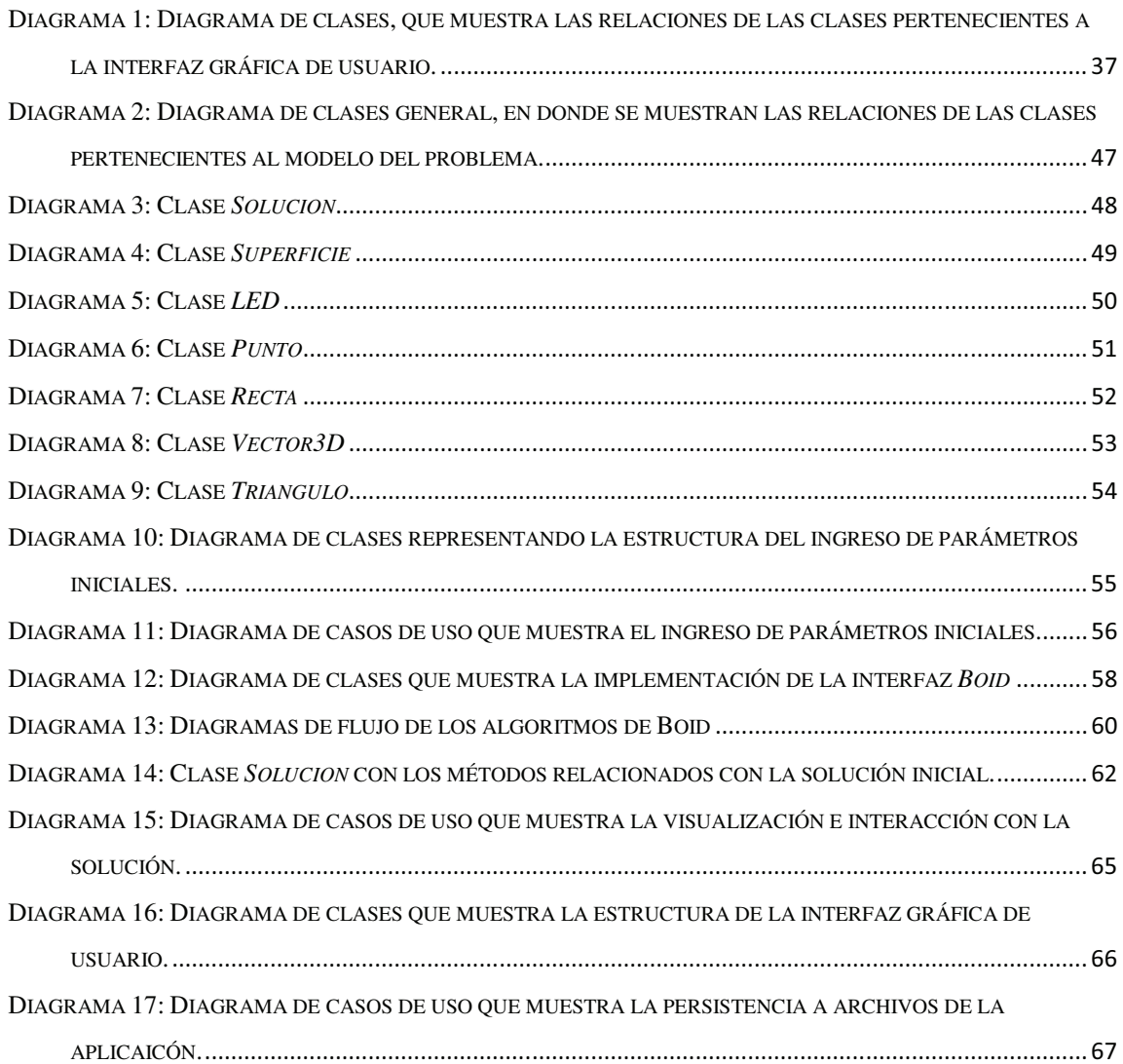